### **Introduction aux bases dedonnées**

#### **Sommaire**

Notions de base sur les bases de données relationnelles et SQL:

- qu'est-ce qu'une base de données, un SGBD;
- comment créer une base;
- **Comment y stocker des données;**
- comment interroger une base de données avec SQL,
- une démonstration

Sujet *très* vaste: ceci est juste un aperçu....

#### **Terminologie: bases dedonnées**

Nous avons déjà vu comment accéder à des donnéesstockées dans un fichier (les films). C'était une base dedonnées!

- BD = ensemble d'informations placées dans un ou plusieurs fichiers
- fichier <sup>=</sup> persistance <sup>=</sup> les données survivent <sup>à</sup> l'arrêt des programmes
- une base de données a une structure précise (on ne met pas tout en vrac)

### **Terminologie: SGBD**

Nous avons déjà vu comment écrire des programmes pouraccéder à des fichiers: lourd et peu pratique!

- on fait toujours appel à des logiciels spécialisés pour accéder à une BD: Les Systèmes de Gestion de Basesde Données (SGBD)
- ils se chargent de tout: stockage, accès, recherche, sécurité, ...
- on communique avec eux par un langage spécialisé: **SQL**

Exemples de SGBD: ORACLE, MySQL, PostgreSQL,

#### **Exemple: MySQL**

Fonctionne en client/serveur: le serveur gère la base, lesclients communiquent avec le serveur.

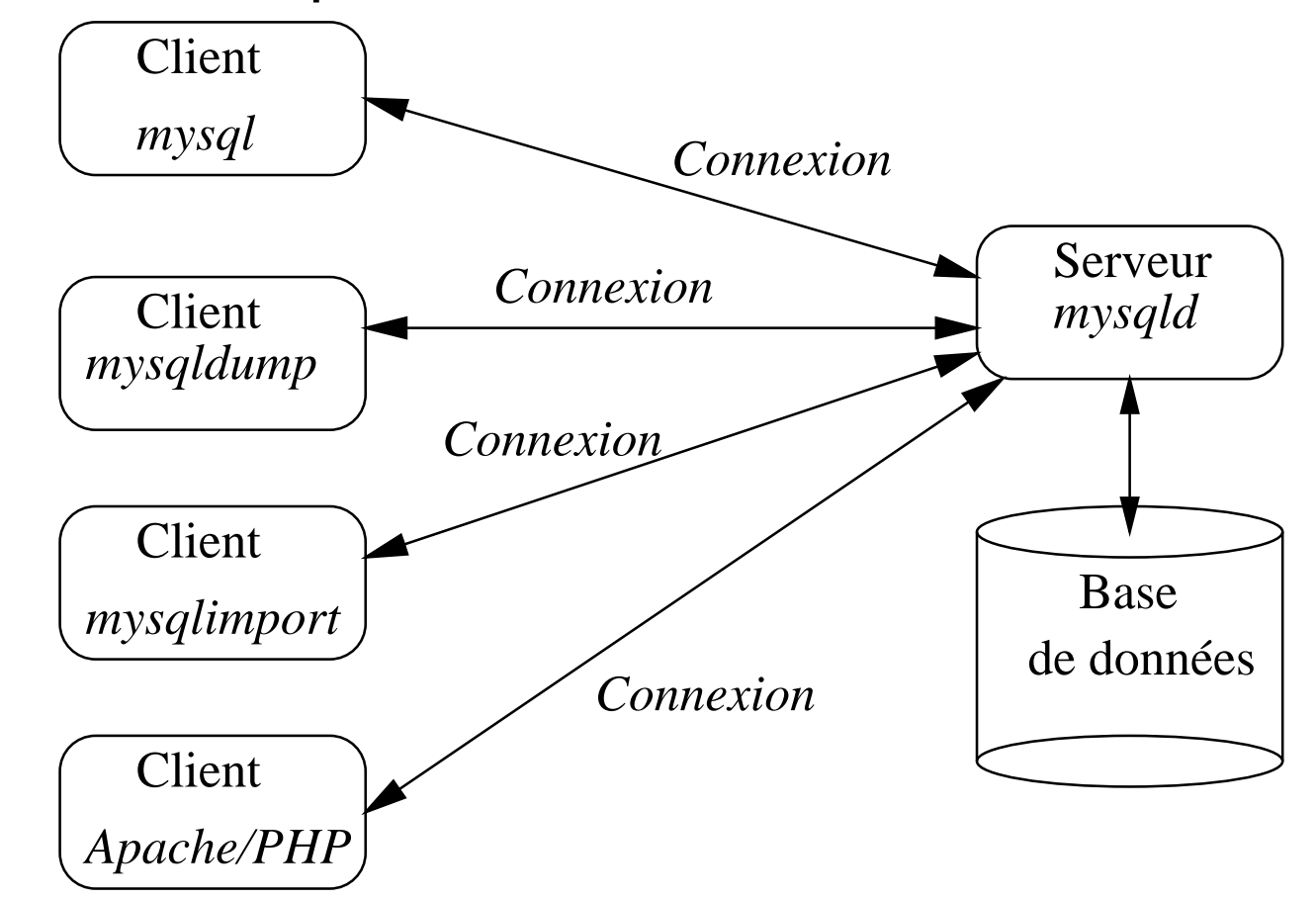

### **Utilisation d'un SGBD**

En pratique on ne se soucie pas de ce que fait le serveur. On doit:

- choisir une application cliente qui permet de dialoguer avec un serveur MySQL.
- se connecter en désignant le serveur, et en donnant un login et un mot de passe;
- envoyer des ordres en langage SQL.

Dans notre contexte: les applications clientes seront desscripts PHP.

#### **Notre architecture**

En plus du serveur Web, nous avons maintenant unserveur MySQL.

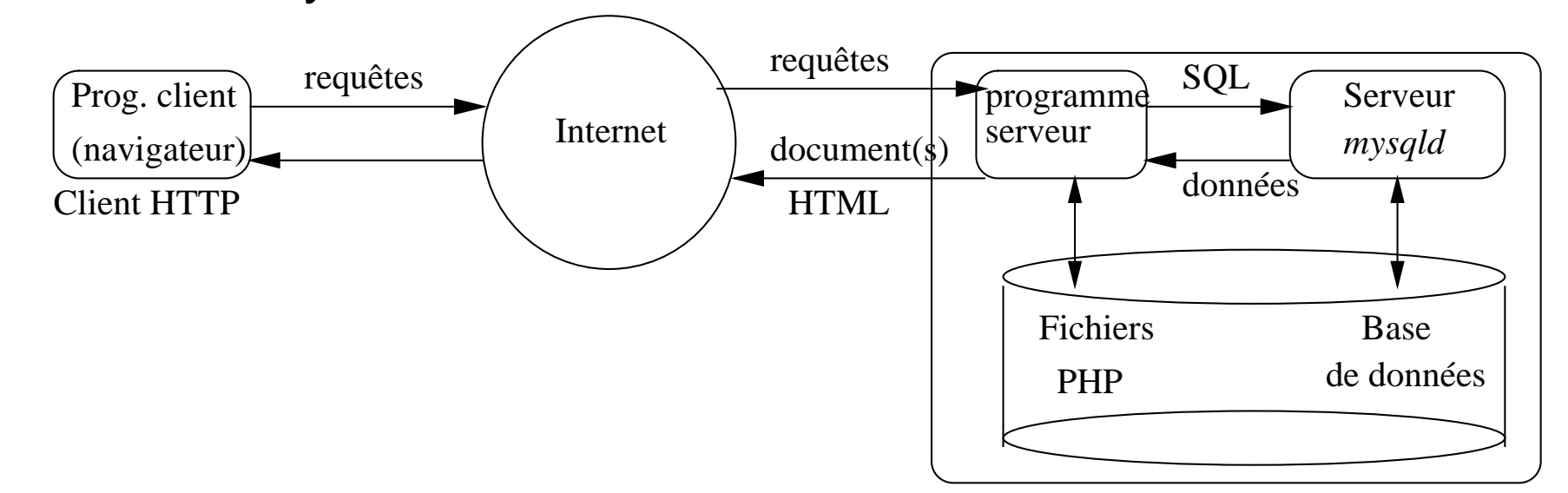

Site web avec scripts PHP et MySQL

#### **Les données**

MySQL nous présente les données sous forme de *table*.

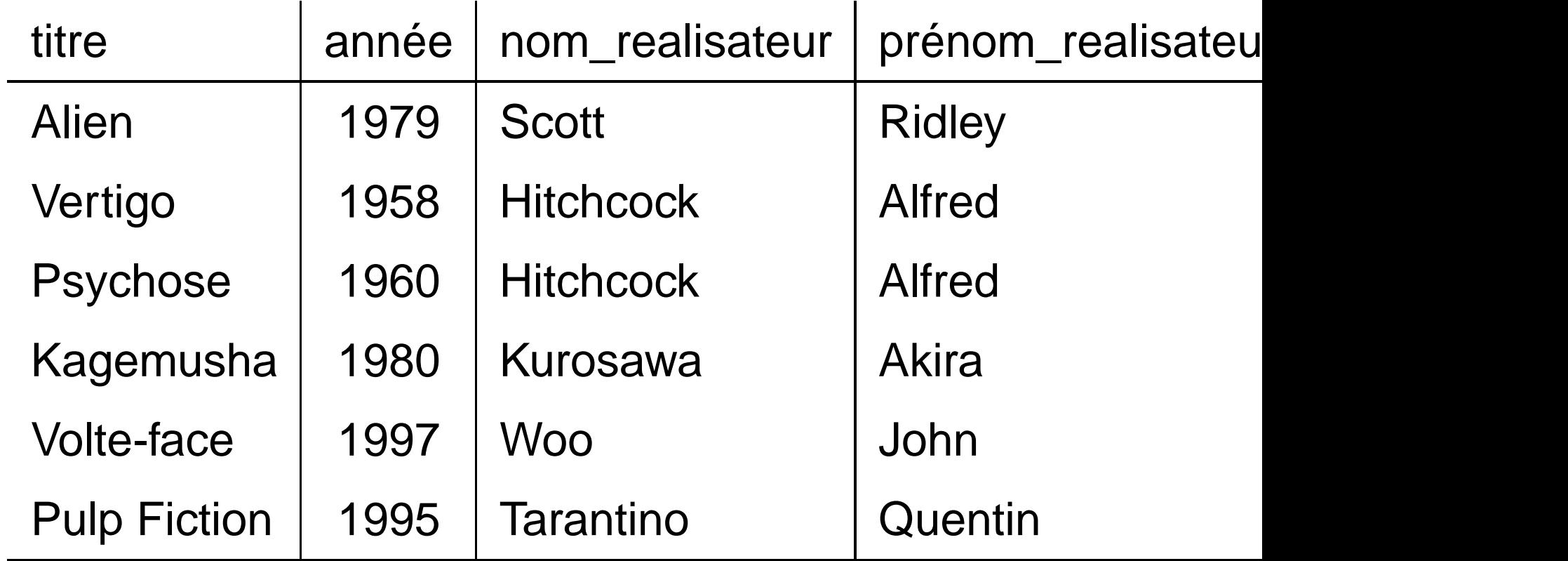

#### **Les tables d'une base dedonnées**

Base de données <sup>=</sup> un ensemble de tables.

- chaque table a un nom unique (par exemple *Film*);
- une table comprend une ou plusieurs *colonnes* ayant chacune un nom;
- une table comprend une ou plusieurs *lignes*, chacune constituée d'une valeur pour chaque colonne.
- les noms de table et de colonne constituent le s*chéma* de la base; les lignes constituent le *contenu* de la base.

### **Ce qu'il faut savoir faire**

#### **Créer des tables**:

CREATE TABLE Personne (nom VARCHAR(30), prénom VARCHAR(30))

#### **<sup>Y</sup> placer des données**:

INSERT INTO Personne (nom, prénom) VALUES ('Rigaux', 'Philippe')

#### **Rechercher des données**:

SELECT \* FROM Personne

WHERE nom='Rigaux'

 $\Rightarrow$  c'et le langage SQL.

## **Création de tables**

#### **La commande CREATETABLE**

```
Voici la syntaxe:
```
)

```
CREATE TABLE nom_table (
    nom_colonne1 type_colonne1 [NOT NULL],
```

```
nom_colonne2 type_colonne2 [NOT NULL],
```

```
[...]
```

```
PRIMARY KEY (clé)
```

```
NB : l'emploi des majuscules et minuscules est indifférent,
sauf pour le nom des tables.
```
### **Ce qu'il faut retenir**

on ne peut pas avoir deux colonnes avec le même nom; choisir des noms simples et significatifs;

**les types SQL sont simples: on peut se contenter de** 

- 1. INTEGER: les entiers
- 2. <code>VARCHAR( $\,$ n): chaînes</code> de longueur inférieure à  $n$
- 3. <code>DECIMAL( $n$ , $d$ ): les numériques avec</code>  $d$  décimales
- un des attributs doit identifier une ligne de manière unique: c'est la *clé primaire*.
- l'option NOT NULL indique qu'on force un attribut <sup>à</sup> prendre une valeur (impératif pour la clé primaire).

#### **Exemple de création detable**

On veut créer une table pour les artistes (acteurs, réalisateurs):

CREATE TABLE Artiste (id INTEGER NOT NULL, nom VARCHAR (30) NOT NULL, prenom VARCHAR (30) NOT NULL, annee naissance INTEGER, PRIMARY KEY (id)

```
La colonne \operatorname{id} est l'identifiant: on l'indique avec la
commande PRIMARY KEY.
```
)

#### **Autre exemple: les films**

```
CREATE TABLE Film (titre VARCHAR (50) NOT NULL,
annee INTEGER NOT NULL,
```

```
id_realisateur INTEGER NOT NULL,
```

```
genre VARCHAR(30),
```

```
resume TEXT,
```
)

```
code_pays VARCHAR (4),
```

```
PRIMARY KEY (titre)
```
**Important** : la colonne id\_realisateur contient, pour chaque ligne, l'identifiant du metteur en scène du film(c'est un lien).

#### **Contenu: la table desartistes**

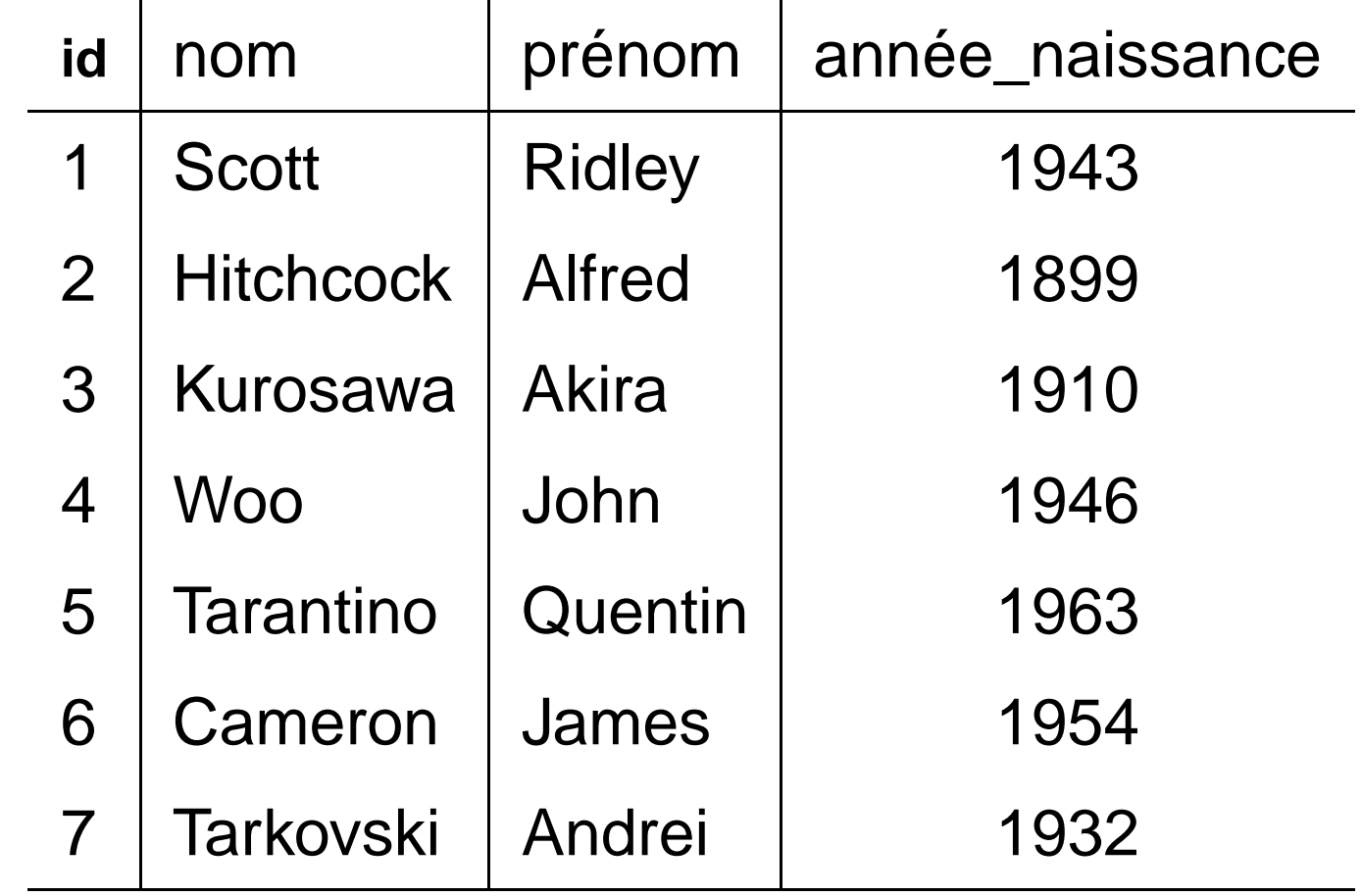

### **La table des films (3colonnes)**

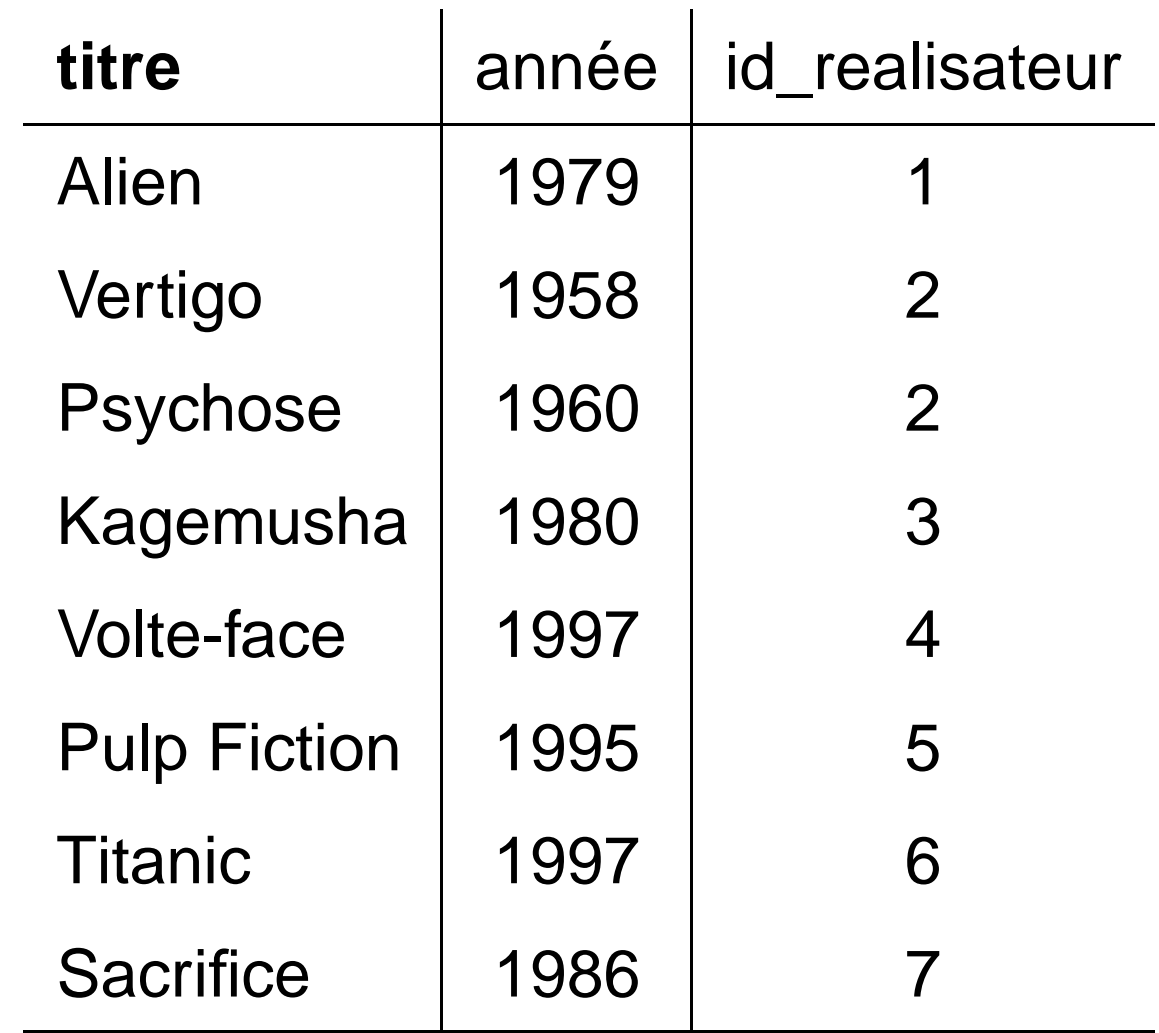

#### **Autres commandes utiles**

**Pour détruire une table (bien réfléchir...):** 

DROP TABLE nom table

Attention: le contenu est perdu, définitivement

**Pour ajouter une colonne à une table:** 

ATER TABLE nom table ADD nom\_colonne type\_colonne

**Pour renommer une table:** 

ATER TABLE nom\_table RENAME AS nouvau\_nom

## **Insertions, recherches**

# **La commande INSERT**

```
INSERT INTO nom_table (nom_col1, nom_cl2. ....)
   VALUES \{val1, val2, ... \}
```
**Pour insérer un artiste:** 

INSERT INTO Artiste (id, nom, prénom, année\_naissance) VALUES ('8', 'Woody', 'Allen', '1941')

**Pour insérer un film** 

INSERT INTO Film (titre, année, id\_réalisateur) VALUES ('Match Point', '2005', '8')

### **Quelques précautions**

Toujours respecter les règles suivantes, sous peine de voirla commande rejetée par MySQL.

- **les valeurs sont entre guillemets simples (sinon on ne** sait pas les distinguer des noms de colonnes),
- il faut toujours indiquer une valeur pour les colonnes NOT NULL.
- on ne peut pas mettre deux fois la même valeur dans une colonne qui est clé primaire.

# **La commande SELECT**

SELECT  $nom\_coll$ ,  $nom\_coll$ ,  $[ , ... ]$ FROM nom\_table WHERE *critères\_sélection* 

on recherche dans toutes les lignes de la table *nom\_table* (FROM),

pour chaque ligne on vérifie les critères

si oui on place dans le résultat les valeurs de nom\_col1, nom\_col2, ...

**Important**: on peut combiner de recherches sur plusieurstables — non présenté dans ce cours **Introduction aux bases de données** – p.22/??

# **Exemples: la base Films**

Des films, des réalisateurs, des acteurs<sup>⇒</sup>: voir poly.

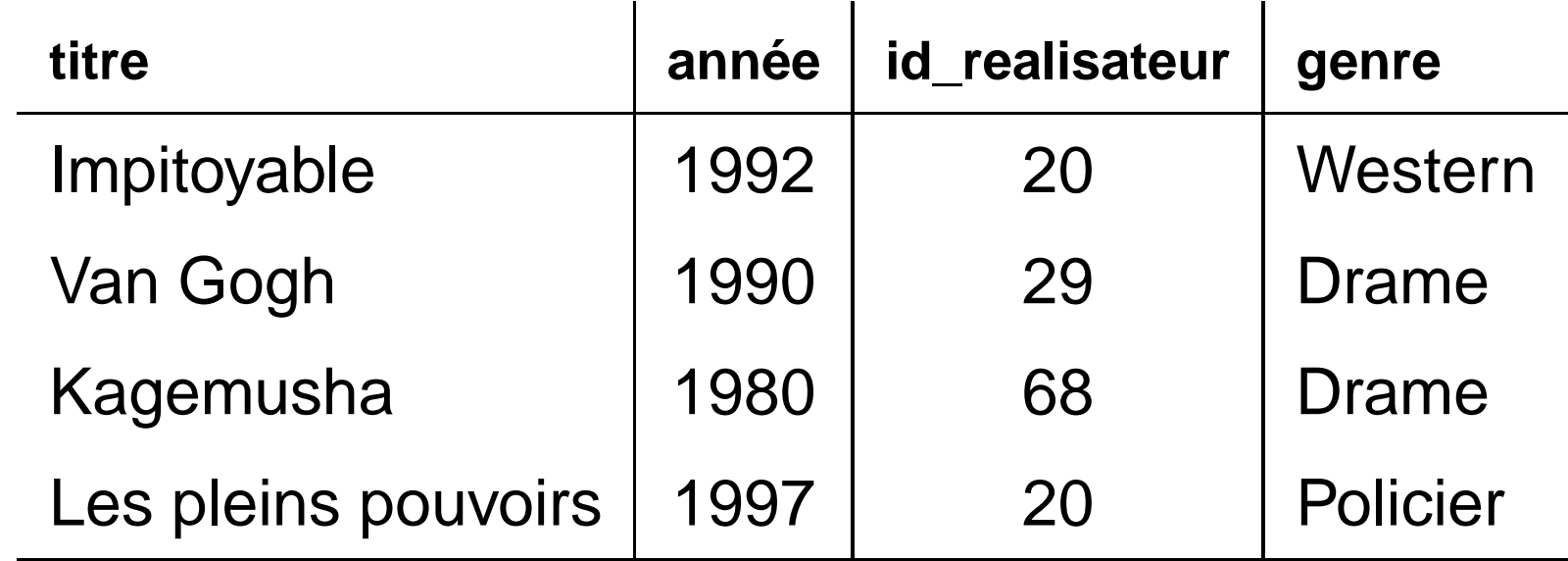

# **Exemples: la base Films**

Les artistes: notez une valeur inconnue (ou "NULL"): l'année de naissance de J. Dutronc.

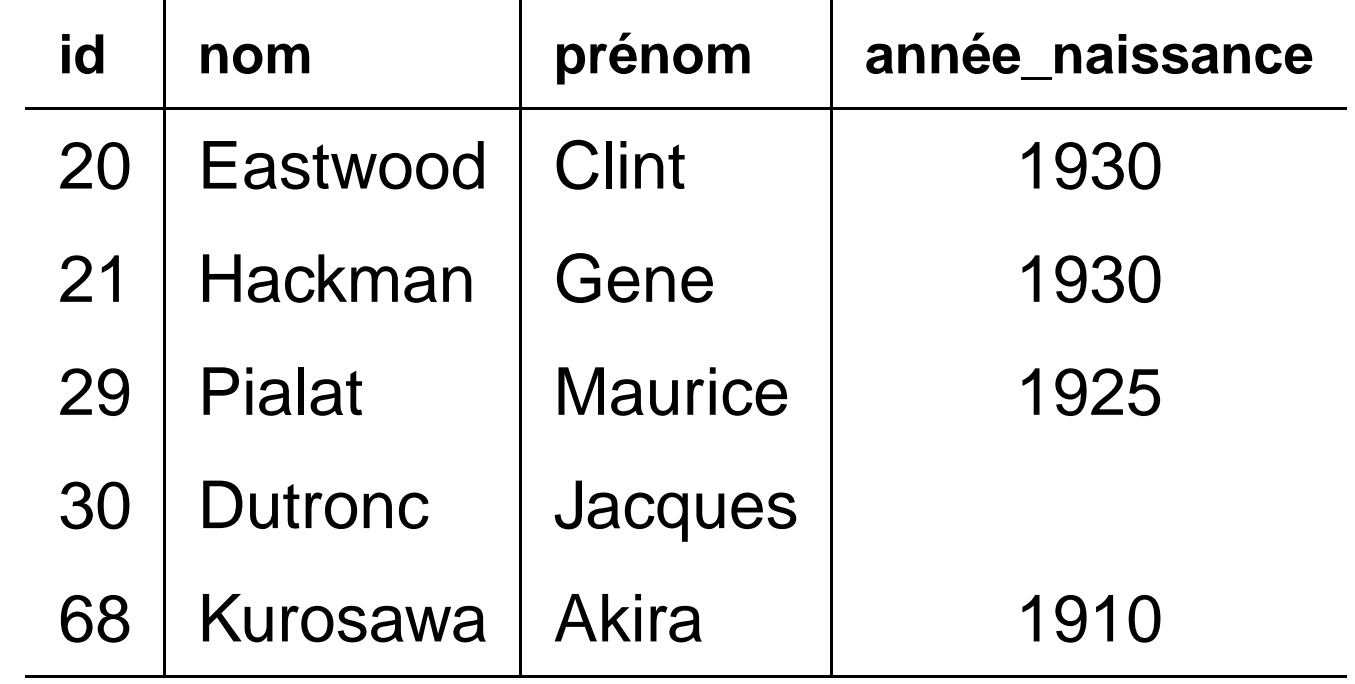

#### **Quelques requêtes debase**

de colonnes)

- SELECT titre FROM Film WHERE genre='Drame' SELECT \* FROM Film (le "\*" désigne tous les nom<br>.
- SELECT titre FROM Film WHERE genre='Drame' OR genre='Western' SELECT titre FROM Film WHERE genre='Drame' AND annee <sup>&</sup>lt; <sup>1985</sup> SELECT titre FROM Film WHERE (genre='Drame' AND annee <sup>&</sup>lt; 1985) OR genre='Western'

#### **Calculs et renommages**

■ On peut des calculs arithmétiques, ou appliquer des fonctions aux valeurs ramenées.

```
SELECT nom, 2006 - annee naissance
FROM Artiste
```
■ On peut donner un nom aux valeurs obtenues avec la clause AS

SELECT nom, 2006 - annee\_naissance AS age FROM Artiste

#### **Elimination desdoublons, tri**

Le résultat de certaines requêtes peut contenir plusieurs fois la même ligne.

SELECT annee\_naissance FROM Artiste;

On obtient <sup>2</sup> fois 1930 (Eastwood et Hackman). Avecla clause DISTINCT on élimine ces doublons.

SELECT DISTINCT annee\_naissance FROM Artiste;

La clause ORDER BY permet de trier le résultat.

SELECT titre, genre FROM Film ORDER BY genre, annee Introduction aux bases de données – p.27/**??**

#### **Valeurs nulles**

Certaines valeurs sont absentes (l'année de naissance deJ. Dutronc): on ne peut rien en dire, et rien en tirer.

Pas de comparaison possible avec une valeur à  $\scriptstyle\rm{NULL}$ 

Pas de calcul possible avec une valeur à  $\scriptstyle\rm{NULL}$ 

Pour rechercher les valeurs absentes on ne peut pas faire:

SELECT \* FROM Artiste

```
WHERE annee_naissance = NULL
```
Mais on peut utiliser le comparateur spécial IS NULL

SELECT \* FROM Artiste

WHERE annee naissance IS NULL

# **La clause WHERE**

On fait une combinaison booléenne de comparaisons.

**Les comparateurs:**  $=, <, <=, >, >=, ! =$ .

**Les connecteurs booléens: AND, OR, NOT** 

Pour les chaînes: le comparateur LIKE permet de faire des recherches partielles.

```
SELECT * FROM Artiste
WHERE nom LIKE 'S%'
```
 $\blacksquare$  Les lignes sélectionnées = celles pour lesquelles l'<mark>évaluation du</mark> WHERE <mark>renvoie</mark> vrai.